### 辽宁开放大学(辽宁装备制造职业技术学院) 成人教育学生成绩管理办法

为维护我校成人教育教学秩序,促进学生学习成绩管理科学化、规范化,及 时准确地对学生学习成绩进行有效管理及发布,保障学生的合法权益,进一步提 高成绩管理质量和管理水平,特制定本管理办法。

#### 一、成绩构成

1.课程考核成绩包括理论课程及岗位技能实践等两类课程成绩。

2.理论课程考核成绩由形成性考核成绩(即平时成绩)和期末考试成绩组成 (按百分制记分),形成性考核成绩占课程总成绩的 40%。课程最终成绩 60 分及 以上为合格。考查课和考试课考核成绩确认按学校文件执行。

3.岗位技能实践成绩一般由实训、实习及毕业论文(设计)的完成质量确定。

#### 二、成绩录入

1.考查课成绩的记载是以在线作业、在线考核、实训报告和小论文等多种方 式为该门课程的总成绩。在线作业、在线考核的成绩由考务平台自动生成,实训 报告和小论文成绩由各市县开大及校外教学点录入平台。毕业论文(设计)成绩 由我校继续教育学院录入平台。

2.考试课平时成绩由各市县开放大学(校外教学点)负责录入考务平台,期 末考试成绩由我校继续教育学院教务部待考试结束后录入平台,期末考试成绩与 形成性考核成绩合成为最终成绩。

3.实训报告、小论文及考试课平时成绩书面成绩单由各市县开放大学(校外 教学点)保存,成绩可以通过教学平台系统进行查询。毕业论文(设计)成绩单 由继续教育学院保存,成绩可以通过平台查询。

#### 三、成绩公布及查询

1.学生成绩公布时间为考试结束后两周。

2.学生可以登录继续教育学院智慧化信息平台查询自己的考试成绩。

3.各市县开放大学(校外教学点)可登录继续教育学院智慧化信息管理平台 导出本单位所有学生的考试成绩。

#### 四、成绩复查及更正

1.如学生对公布的成绩有疑问,由各市县开放大学(校外教学点)予以解释。 确需查阅原始记录的,学生可向各市县开放大学(校外教学点)提交查阅成绩申 请,报继续教育学院审批后进行查阅。

2.经查阅原始记录成绩确实有误需更正的,由各市县开放大学(校外教学点) 填写成绩查询表,经我校继续教育学院审批通过后,由相关责任部门进行成绩查 阅并更正。

#### 五、补考(缓考)、旷考学生成绩的处理

1.原则上不为学生办理缓考。若确因特殊原因不能参加考核的学生应提前向 我校提出缓考申请,并填写学生缓考申请表,经继续教育学院分管教学副院长签 字同意后方可办理。按规定办理了书面缓考手续的学生,登记成绩时,应注明"缓 考"字样。缓考科目原则上可参加下学期组织的补考,其成绩作为正考成绩对待。

2.补考时间一般与正考同时进行,与正考时间不冲突的前提下最大限度安排 补考科目,具体补考时间由继续教育学院成人教务部统一安排并发布补考通知。

3. 学生不得无故旷考, 旷考学生成绩按零分计, 登记成绩时注明"缺考"字 样。

附件:辽宁开放大学(辽宁装备制造职业技术学院)成人教育 学期缓考 申请表

附件:

# 辽宁开放大学(辽宁装备制造职业技术学院)

## 成人教育\_\_\_\_\_\_学期缓考申请表

市县开放大学(校外教学点)(公章): 年 月 日

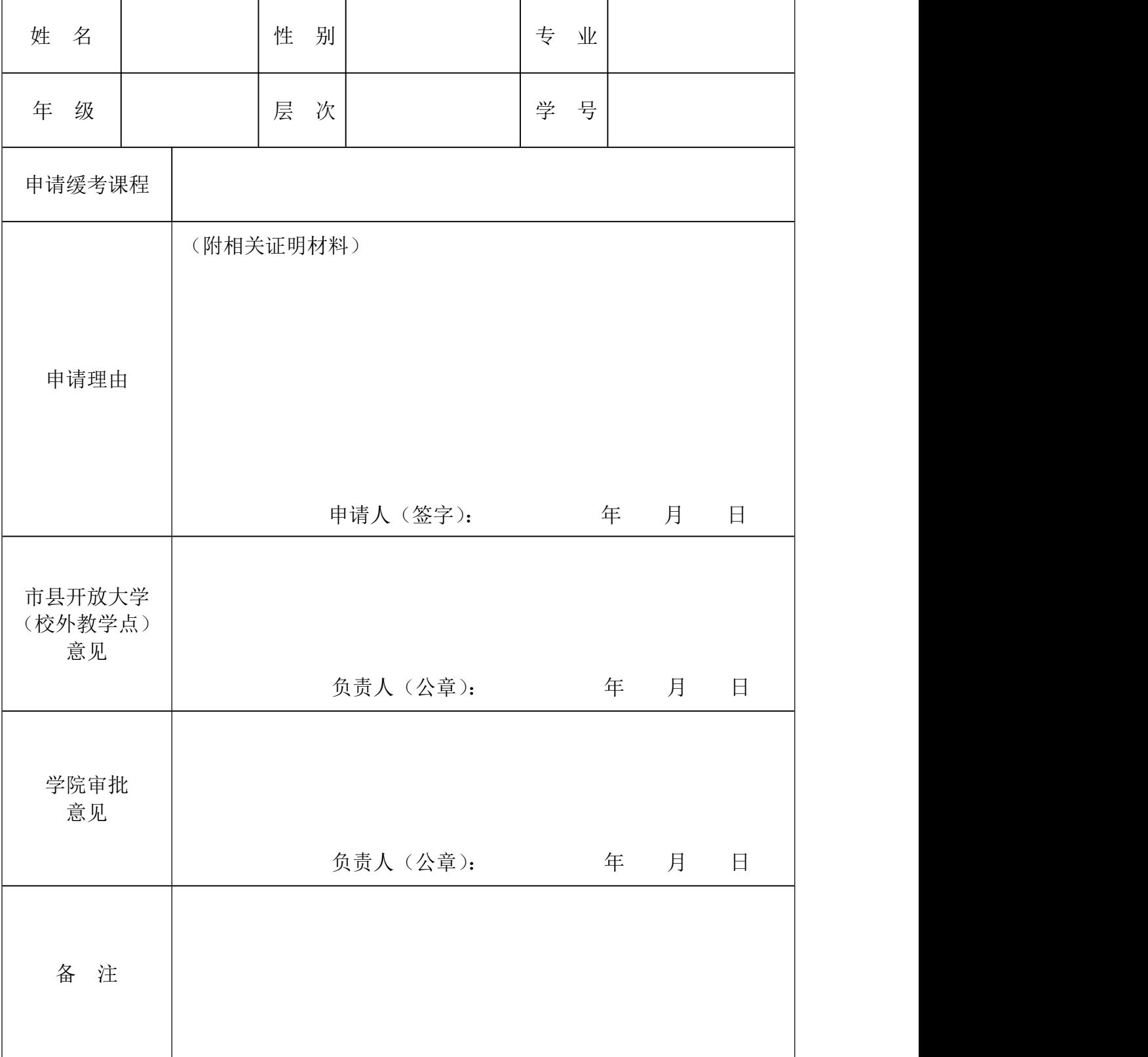